MATTIG<br>SUTER &

# **BLOG** StefanTschudin **Mandatsleiter** Abacus Consultant E-MAIL: abacus@mattig.ch

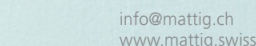

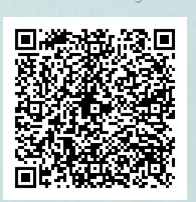

Blog > Wirtschaftsberatung >QR-Rechnung ab 1. Juli 2020 - Schweizer Zahlungsverkehr nach ISO20022 05.2020

# QR-Rechnung ab 1. Juli 2020 - Schweizer Zahlungsverkehr nach ISO20022

Die Harmonisierung im schweizerischen Zahlungsverkehr ist in vollem Gang. Nach der Erneuerung der Zahlungsaufträge von DTA &SAD(EZAG) zupain.001 folgt per 1. Juli 2020 dieQR-Rechnung.

## Frage

Was bedeutet die Einführung der QR-Rechnung für Unternehmen?

### **Antwort**

Der schweizerische Zahlungsverkehr ist im Umbruch. Der nächste

ø 21 Online Shopping  $\boldsymbol{\Omega}$  Shift

©iStock.com/William\_Potter

Meilenstein per 1. Juli 2020 ist die Einführung der QR-Rechnung. Unternehmen müssen ab diesem Datum in der Lage sein, QR-Rechnungen zu verarbeiten. Die QR-Rechnung löst mittelfristig den heute bekannten Einzahlungsschein ab. PostFinance<sup>1</sup> informiert 2021 über das Enddatum der heutigen Einzahlungsscheine. Die QR-Rechnung erleichtert den Übergang von der belegbasierten zur digitalisierten Rechnung. Somit ist die QR-Rechnung ein Zwischenschritt zur flächendeckenden Einführung des digitalisierten Zahlungsverkehrs mittels E-Bill. Betroffen sind schweizweit alle Unternehmen, staatlichen Stellen und Non-Profit Organisationen.

# Nutzen QR-Rechnung

Im QR-Code sind detaillierte Informationen zur Rechnung enthalten, die die Verarbeitung weniger fehleranfällig und effizienter machen. Durch die zusätzlichen Informationen wird ausserdem die Automatisierung von Kreditorenprozessen möglich. Manuelle Prozesse wie die Rechnungserfassung im E-Banking lohnen sich künftig nicht mehr! Für die Einführung einer Kreditorensoftware wäre jetzt der richtige Zeitpunkt.

# Kreditorenprozess der Abacus Business Software

Das Unternehmen erhält die QR-Rechnung als E-Mail Anhang oder Papierbeleg. Mit den entsprechenden Tools importiert die Abacus Business Software die Rechnung selbständig ohne physische Eingriffe durch Personen. Anhand der Daten im QR-Code wird geprüft, ob der/die Lieferantin bereits in den Stammdaten erfasst ist. Falls er/sie noch nicht erfasst ist, werden die notwendigen Daten aus der QR-Rechnung erkannt und der/die Lieferantin zur Erfassung vorgeschlagen. Ist er/sie erfasst, kann mit der Rechnungserfassung begonnen werden. Weiter werden von der Software alle notwendigen Belegdaten erkannt.

# AufbauQR-Rechnung

Wie aktuelle Rechnungsformulare besteht auch die QR-Rechnung aus drei wesentlichen Teilen (Grafik):

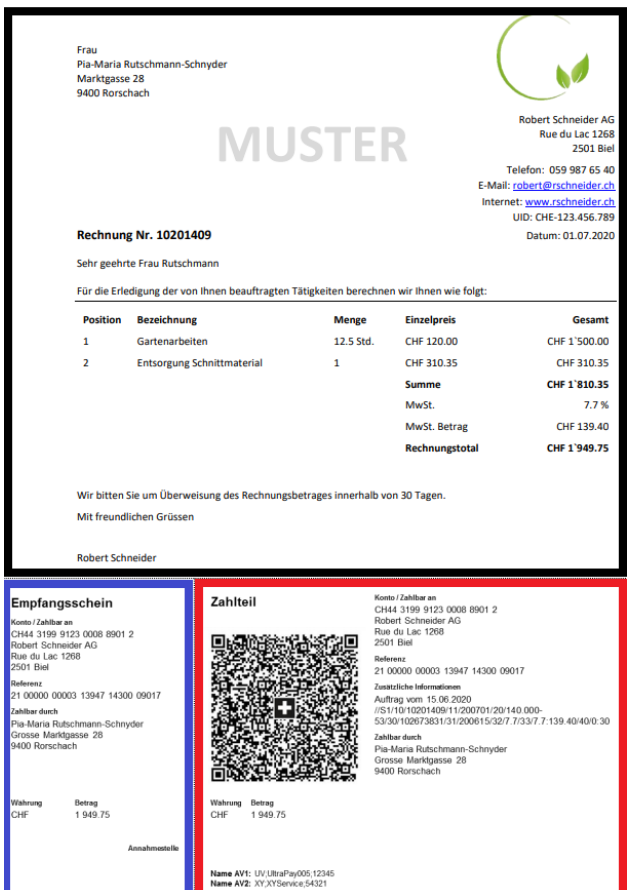

- Schwarz: Rechnungsteil
- •Rechnungsempfängerin
- •Rechnungsstellerin
- •Rechnungsnummer
- Positionen

# Rot: Zahlschein

- Zahlbar an
- Zusätzliche Informationen
- Kontoinformationen
- Zahlbar durch
- Währung
- Betrag
- •QR-Code

## Blau: Empfangsschein

•Quittung am Postschalter

# Arten QR-Rechnung

•QR-IBAN:DieQR-Rechnung enthält anstelle der ESR-Teilnehmer-IDeine spezielle IBAN. Eine 27-stellige Referenznummer ist zwingend.Die QR-IBANunterscheidet sich optisch nicht von einer normalen IBAN. An der Stelle 5–10 steht jedoch eine Clearing-Nummer im Nummernbereich 30000–31999.Diese Clearing-Nummer ersetzt die bisherige ESR-Teilnehmer-ID.Die Rechnung mitQR-IBANersetzt den orangen Einzahlungsschein.

• IBAN:DieQR-Rechnung enthält eine normale Konten IBAN. In diesem Fall wird der rote Einzahlungsschein ersetzt.

# Vorteile QR-Rechnung

Rechnungen können auf handelsüblichem Papier gedruckt werden. Die bestehenden 27-stelligen ESR-Referenznummern funktionieren auch mit der QR-Rechnung. Mit dem QR-Code können wesentlich mehr Informationen transportiert werden als mit der bisherigen Codier-Zeile. Neu ist eine Kombination von Mitteilungstext und Referenznummern möglich. Die strukturierten Daten erleichtern die Erfassung.

# Die nächsten Schritte

Abhängig davon, wie weit die Prozesse bereits automatisiert sind, sind für die QR-Rechnung unterschiedliche Schritte notwendig. Die Abacus Business Software unterstützt die QR-Rechnung ab Version 2018. Sobald die erforderliche Version installiert ist, muss der Bankenstamm mit den Clearing-Nummern 30000–31999 ergänzt werden. Der Schweizer Finanzdienstleister SIX stellt die Daten ab 1. Juli 2020<sup>2</sup> zur Verfügung. Damit die Kreditorenrechnungen mit QR-Code bezahlt werden können, muss die Zahlungsverbindung bestehender Lieferantinnen aktualisiert werden. Ein geeigneter Software-Partner sollte diese Schritte bei Bedarf individuell begleiten.

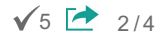

#### blog.mattig.swiss

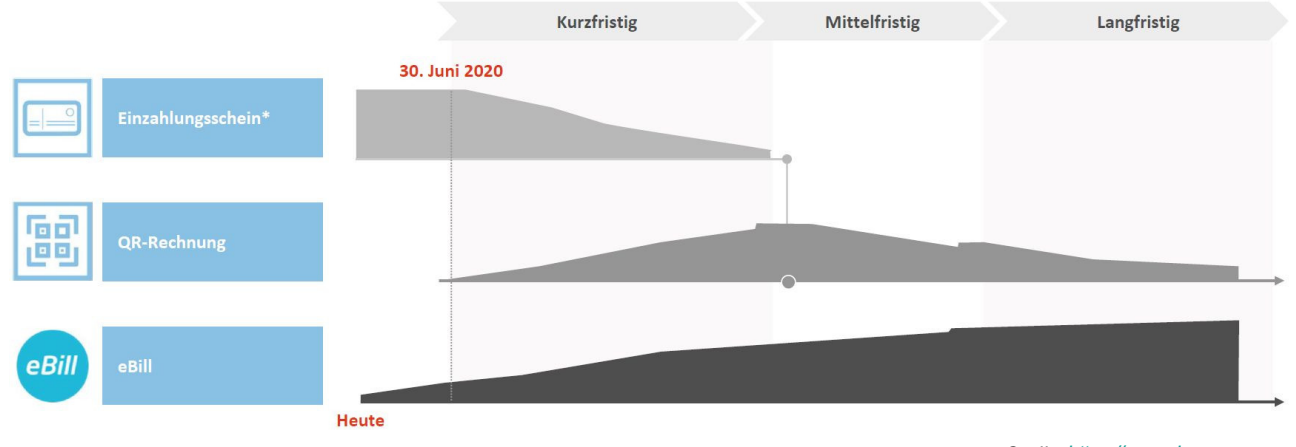

Quelle: [https:/www.six-group.com](http://https//www.six-group.com) Darstellung von SIX

#### No-Gos

•QR-Code:Die Verarbeitung des QR-Codes ist sehr komplex. Es sollten daher niemals selbst entwickelte Konverter-Lösungen verwendet werden, da sie fehleranfällig sind. Ausserdem ist bei Problemen über die offiziellen Kanäle kein Support verfügbar. •QR-IBAN: EineQR-IBANsollte niemals durch die bisherige Teilnehmer-IDersetztwerden.Die Zahlung erreicht den/die Empfängerin nicht!

## Verfahren

Anhand der QR-IBAN (Stelle 5–10) wird die Empfänger-Bank (ehemals Teilnehmer-ID) erkannt. Die restlichen Ziffern der QR-IBAN identifizieren den Kunden / die Kundin innerhalb der Bank. Alle benötigten Informationen zum/zur Zahlungspflichtigen, zum/zur Rechnungsstellerin sowie die SWICO Informationen zur Buchung sind im QR-Code enthalten und werden auf dem Zahlschein angedruckt. Eine automatisierte Verarbeitung in der Buchhaltung wird möglich.

### Sicht Rechnungsstellende

Die bestehenden Einzahlungsscheine sind voraussichtlich noch rund zwei Jahre gültig. Rechnungsstellende sollten die neuen QR-Rechnungen daher zeitnah implementieren. Für die Planung der Umstellung sollte bei Bedarf ein geeigneter Software-Partner hinzugezogen werden.

#### Ausblick

Die Buchhaltung wird durch die QR-Rechnung nicht überflüssig werden, aber vermehrt eine kontrollierende und steuernde Funktion innehaben: • Kontrolle: Wenn die Rechnung per E-Mail zugestellt und die Kreditorensoftware diese automatisch einlesen und verarbeiten kann, muss die Buchhaltung kontrollieren, ob die Daten korrekt verarbeitet wurden.

• Steuerung:Die Buchhaltung muss die liquiden Mittel steuern, rechtzeitig bereitstellen und den optimalen Zeitpunkt für die Zahlung finden.

#### Spesenbelege

Spesenbelege von Mitarbeitenden gehören mitunter auch zu den Kreditorenbelegen. Vielfach gibt es jedoch keine eigentliche Rechnung mit orangem Einzahlungsschein oder einer QR-Rechnung. Daher müssen diese Belege manuell erfasst und vergütet werden. Auch hierfür stellt die

Abacus Business Software eine einfache und leistungsfähige Lösung bereit. Mt der Smartphone App AbaClicK<sup>3</sup> kann der Beleg für die angefallenen Spesen fotografiert und bei Bedarf mit weiteren Informationen ergänzt werden. Anschliessend erfolgt eine automatische Übergabe der Speseninformation in die Abacus Business Software. Abhängig von der individuellen Konfiguration folgen verschiedene Kontrollschritte und abschliessend die Belegfreigabe. Mitarbeitende erhalten die freigegebenen Spesen automatisch mit der nächsten Lohnzahlung vergütet.

### Zusammenfassung

Die QR-Rechnung ersetzt die bisherigen Einzahlungsscheine und bildet die Brücke zur Digitalisierung des schweizerischen Zahlungsverkehrs. Mittelfristig wird der Zahlungsverkehr hauptsächlich über Kanäle wie E-Bill abgewickelt werden. Bis 1. Juli 2020 muss jedes Unternehmen in der Lage sein, eingehende QR-Rechnungen zu verarbeiten.

<sup>1</sup> Der Entscheid über den weiteren Einsatz des Einzahlungsscheins liegt bei der Eigentümerin PostFinance.

2 <https://www.six-group.com/>

3Verfügbar für Android &iOS

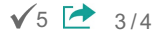

# blog.mattig.swiss

Tags: Wirtschaftsberatung, Zahlungsverkehr, Zahlungen, Harmonisierung, Finanzbuchhaltung, Finanz- und Rechnungswesen, Abacus Business Software, Abacus Research AG